## **Kurs zurücksetzen**

## **Überschrift 1**

Hier den Text einfügen!

Ist dieser Artikel hilfreich? {(rater>id=1|name=moodle4:verwaltung:kurs\_zuruecksetzen|type=vote|trace=user|headline=off)}

From: <https://blendedlearning.th-nuernberg.de/wiki/blendedlearning/>- **Wiki Digitale Lehre**

Permanent link: **[https://blendedlearning.th-nuernberg.de/wiki/blendedlearning/doku.php?id=moodle4:verwaltung:kurs\\_zuruecksetzen&rev=1680096556](https://blendedlearning.th-nuernberg.de/wiki/blendedlearning/doku.php?id=moodle4:verwaltung:kurs_zuruecksetzen&rev=1680096556)** Last update: **2023/03/29 15:29**

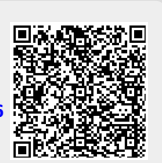